## **Modifier son profil Création : choisir les icônes disponibles dans la barre d'outils**

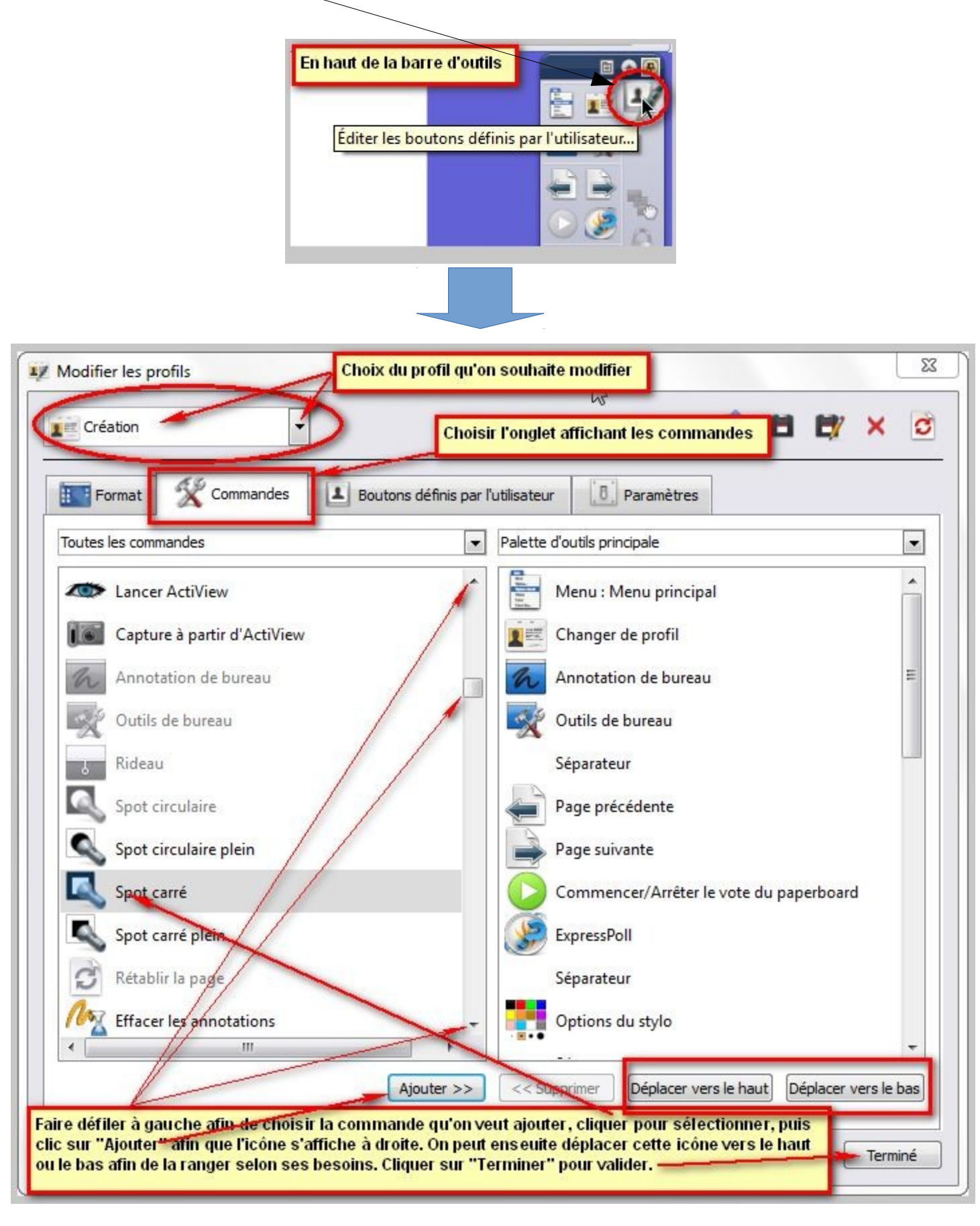

Cliquer sur cette icône pour entrer dans le paramétrage des profils